## **PENGGUNAAN DAN PEMANFAATAN APLIKASI E-LEARNING BERBASIS MOODLE DI PT. TEMPRINA MEDIA GRAFIKA SURABAYA**

### **PRAKTEK KERJA LAPANGAN**

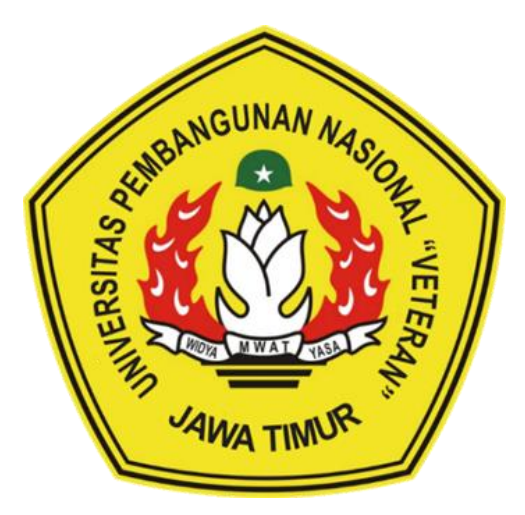

**Disusun Oleh :**

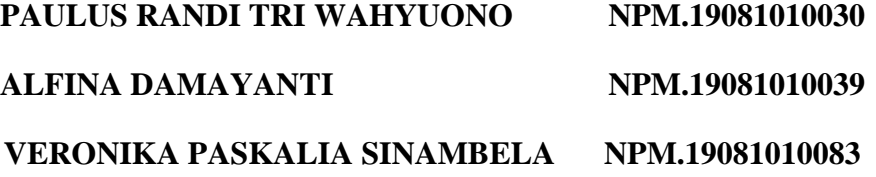

### **PROGRAM STUDI INFORMATIKA**

## **FAKULTAS ILMU KOMPUTER**

### **UNIVERSITAS PEMBANGUNAN NASIONAL "VETERAN"**

**JAWA TIMUR**

**2022**

## LEMBAR PENGESAHAN PRAKTEK KERJA LAPANGAN

: PENGGUNAAN DAN PEMANFAATAN APLIKASI E-LEARNING **Judul** BERBASIS MOODLE DI PT. TEMPRINA MEDIA GRAFIKA **SURABAYA** 

 $(19081010030)$ : 1. PAULUS RANDI TRI WAHYUONO Oleh  $(19081010039)$ 2. ALFINA DAMAYANTI  $(19081010083)$ **3. VERONIKA PASKALIA S.** 

> Telah Disetujui dan Disahkan, pada: Hari ... Selasa ......, Tanggal ... 20 Desember 2022

> > Menyetujui

**Dosen Pembimbing** 

Retno Mumpuni, S.Kom, M.Sc NPT:172198 70 716054

٨٨

**Pembimbing Lapangan** 

Turikan, S.T. NIP:2114667

Mengetahui

 $\mathbf{i}$ 

**Koordinator Program Studi Teknik Informatika** 

om. M.Kom ugro

NIPPPK: 19800907 2021211 005

Dekan Fakultas Ilmu Komputer

Ni Ketut Sari-MT Dr. NIP: 19650731 199203 2 001

### **SURAT PERNYATAAN ANTI PLAGIAT**

<span id="page-2-0"></span>Saya mahasiswa program studi Informatika UPN "Veteran" Jawa Timur, yang bertanda tangan dibawah ini:

Nama : ALFINA DAMAYANTI

NPM : 19081010039

Menyatakan bahwa Judul Laporan Praktik Kerja Lapangan/Penelitian yang saya ajukan dan akan dikerjakan, yang berjudul:

# **"PENGGUNAAN DAN PEMANFAATAN APLIKASI E-LEARNING BERBASIS MOODLE DI PT. TEMPRINA MEDIA GRAFIKA SURABAYA"**

Bukan merupakan plagiat dari Laporan Praktik Kerja Lapangan/Penelitian orang lain juga bukan merupakan produk dan atau software yang dibeli dari pihak lain. Saya juga menyatakan bahwa Laporan Praktik Kerja Lapangan ini adalah pekerjaan anggota kelompok, kecuali yang dinyatakan dalam Daftar Pustaka dan tidak pernah diajukan untuk syarat memperoleh gelar di UPN "Veteran" Jawa Timur maupun institusi Pendidikan lain.

Jika ternyata di kemudian hari pernyataan ini terbukti tidak benar, maka saya siap menerima segala konsekuensinya.

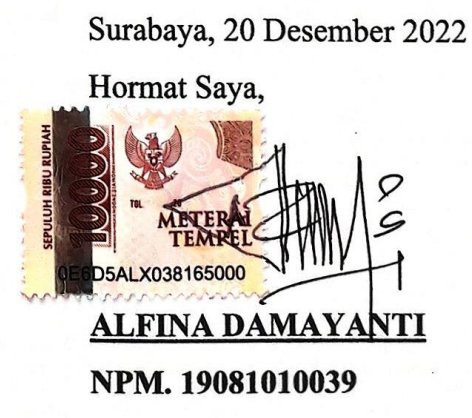

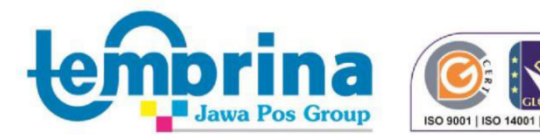

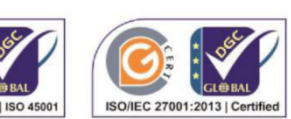

**Head Office:** Jl. Raya Sumengko KM 30-31 Wringin Anom Gresik Telp: 031 898 2999, Fax: Office 031-898 2065 Marketing: 031-898 1777, Purchasing: 031-898 2066 HRD: 031-898 3622 www.temprina.com E-mail : temprina@temprina.com

### **SURAT KETERANGAN SELESAI PKL**

Yang bertanda tangan di bawah ini,

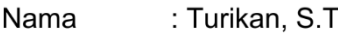

: Management Representative dan Information Technology Manager Jabatan

**NIP** : 2114667

Dengan ini menerangkan bahwa:

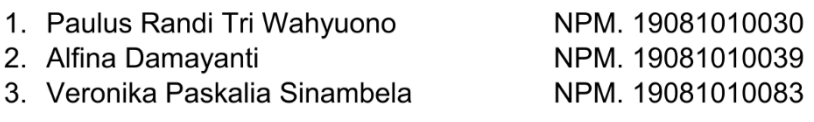

Program Studi : Informatika

Telah menyelesaikan kegiatan Praktek Kerja Lapangan di PT. Temprina Media Grafika terhitung mulai tanggal 22 Agustus 2022 s.d. 11 November 2022.

Demikian surat keterangan selesai Praktek Kerja Lapangan ini dibuat untuk dapat dipergunakan sebagaimana mestinya.

Surabaya, 21 Desember 2022

Turikan, S. T. NIP.2114667

Bekasi: 021-8815222 Fax: 021-8817444, E-mail: Bekasi@temprina.com Cengkareng: 021-5553472 Fax: 021-5553473, E-mail:Cengkareng@temprina.com Semarang: 024-7462136 Fax: 024-7462135, E-mail: Semarang@temprina.com Solo: 0271-783001 Fax: 0271-782769, E-mail: Solo@temprina.com Malang: 0341-396700 Fax: 0341-396800, E-mail:Malang@temprina.com Nganjuk: 0358-773500,771199 Fax: 0358-773465, E-mail: Nganjuk@temprina.com Jember: 0331-320300 Fax: 0331-320190, E-mail:Jember@temprina.com Bali: 0361-421384 Fax: 0361-417155, E-mail: Bali@temprina.com

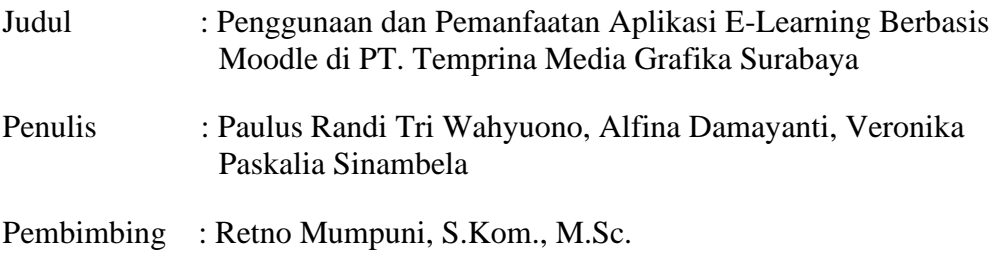

#### <span id="page-4-0"></span>**Abstrak**

Sebuah perusahaan pasti memiliki proses rekrutmen dan training karyawan. Setiap perusahaan dapat memiliki cara dan metode yang berbeda dalam proses tersebut. Metode yang digunakan tentunya disesuaikan dengan kebutuhan perusahaan. Proses rekrutmen dan training sangat dibutuhkan untuk menyeleksi dan melatih karyawan agar didapat sumber daya manusia yang profesional, berkualifikasi tinggi dan mampu memahami sistem kerja di perusahaan.

PT. Temprina Media Grafika Surabaya saat ini sedang mengembangkan *E-Learning* berbasis *Moodle*. *E-Learning* berarti pembelajaran dengan menggunakan jasa bantuan perangkat *electronica. Moodle* adalah sebuah platform untuk belajar (learning platform) yang didesain khusus bagi pendidik, admin dan murid-muridnya. *Moodle* sebenarnya merupakan singkatan dari *Modular Object-Oriented Dynamic Learning Environment.*

Praktek Kerja Lapangan yang dilakukan adalah untuk menunjang keberhasilan E-learning dengan pemanfaatan fitur-fitur pada aplikasi Moodle yang berbasis web. Pemanfaatan yang dilakukan yaitu penggunaan fitur kursus dan menambahkan aktivitas sesuai dengan modul di PT. Temprina Media Grafika Surabaya. Sehingga diharapkan dapat menambah pengetahuan dan pengalaman mahasiswa serta manfaat bagi perusahaan. Ada beberapa kajian dalam Praktek Kerja Lapangan dari penggunaan aplikasi Moodle sebagai E-Learning di PT. Temprina Media Grafika, antara lain adalah bagaimana Moodle dapat digunakan sebagai cara recruitment perusahaan, melakukan training karyawan, serta bagaimana bentuk dan tampilan Moodle sebagai E-Learning perusahaan.

**Kata kunci**: *E-learning, Moodle,* PT. Temprina Media Grafika

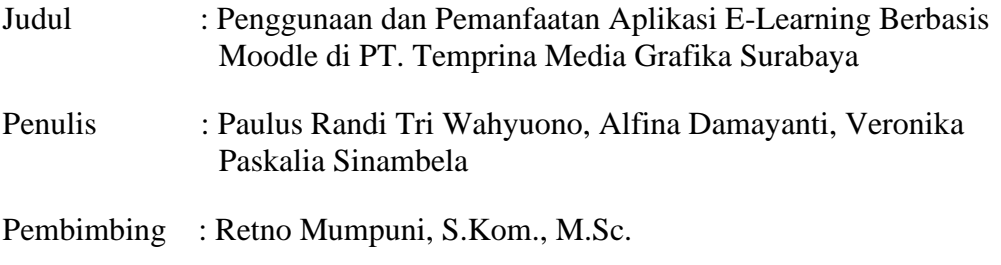

#### *Abstract*

*A company must have an employee recruitment and training process. Each company may have different ways and methods in the process. The method used is of course adjusted to the needs of the company. Recruitment and training processes are urgently needed to select and train employees in order to obtain professional, highly qualified human resources capable of understanding the work system in the company.*

*PT. Temprina Media Graphic Surabaya is currently developing Moodlebased E-Learning. E-Learning means learning by using the services of electronic devices. Moodle is a learning platform specially designed for educators, admins and their students. Moodle actually stands for Modular Object-Oriented Dynamic Learning Environment.*

*The Field Work Practices carried out are to support the success of E-learning by utilizing the features of the web-based Moodle application. Utilization is carried out, namely the use of course features and adding activities according to the modules at PT. Temprina Graphic Media Surabaya. So that it is expected to increase the knowledge and experience of students as well as benefits for the company. There are several studies in Field Work Practices from the use of the Moodle application as E-Learning at PT. Temprina Media Graphic, among others, is how Moodle can be used as a way of recruiting companies, conducting employee training, and how Moodle looks and looks as a corporate E-Learning. Keywords: E-learning, Moodle, PT. Graphic Media Temprina*

## **KATA PENGANTAR**

<span id="page-6-0"></span>Puji syukur kami panjatkan kehadirat Tuhan Yang Maha Esa atas limpahan rahmat dan kasih sayang-Nya. Sehingga kami dapat menyelesaikan laporan Praktek Kerja Lapangan ini yang ber judul 'Penggunaan dan Pemanfaatan Aplikasi E-Learning Berbasis Moodle di PT. Temprina Media Grafika Surabaya' tepat waktu.

Kegiatan Praktek Kerja Lapangan yang kami jalani bertempat di PT. Temprina Media Grafika, Surabaya. Waktu yang telah diberikan untuk mengerjakan kegiatan PKL kami adalah 3 bulan, dimulai dari bulan Agustus sampai dengan bulan November 2022.

Kami menyadari bahwa penulisan laporan Praktek Kerja Lapangan ini masih belum sempurna. Oleh karena itu, saran dan kritik yang membangun akan kami terima dengan senang hati dan juga kami tetap berharap semoga laporan Praktek Kerja Lapangan ini dapat memberikan manfaat bagi para penulis khususnya dan para pembaca pada umumnya.

Surabaya, 21 Desember 2022

Penulis

## **UCAPAN TERIMA KASIH**

<span id="page-7-0"></span>Selama pelaksanaan Praktek Kerja Lapangan dan dalam menyelesaikan laporan ini, kami telah banyak menerima bimbingan, pengarahan, petunjuk dan saran, serta fasilitas yang membantu hingga akhir dari penulisan laporan ini. Untuk itu kami menyampaikan ucapan terima kasih yang sebesar-besarnya kepada:

- 1. Bapak Muhammad Muharrom Al Haromainy, S.Kom., M.Kom. selaku koordinator Praktek Kerja Lapangan Prodi Informatika, Fakultas Ilmu Komputer.
- 2. Ibu Retno Mumpuni, S.Kom., M.Sc. selaku Dosen Pembimbing Praktek Kerja Lapangan yang telah membimbing kami selama pelaksanaan dan penyusunan laporan Praktek Kerja Lapangan.
- 3. Bapak Turikan Iqbal, S.T. selaku pembimbing lapangan pada PT. Temprina Media Grafika yang telah membimbing kami selama pelaksanaan dan penyusunan konten dan data dalam Praktek Kerja Lapangan.
- 4. Kakak Hastari Ajeng M. R. selaku PIC yang telah membantu kami selama pelaksanaan dan penyusunan konten dan data dalam Praktek Kerja Lapangan pada PT. Temprina Media Grafika.
- 5. Kedua orang tua dan keluarga kami yang telah memberikan doa, kasih sayang, serta semangat pada saat praktek dan juga pengerjaan laporan ini.
- 6. Teman-teman kami yang selalu mensupport kami selama pelaksanaan dan penyusunan laporan Praktek Kerja Lapangan.

Akhir kata, semoga Tuhan Yang Maha Esa senantiasa membalas semua kebaikan yang telah diberikan. Semoga laporan ini dapat bermanfaat bagi para pembaca serta memberikan pemikiran baru yang bermanfaat bagi pihak yang membutuhkan.

Surabaya, 21 Desember 2022

Penulis

## **DAFTAR ISI**

<span id="page-8-0"></span>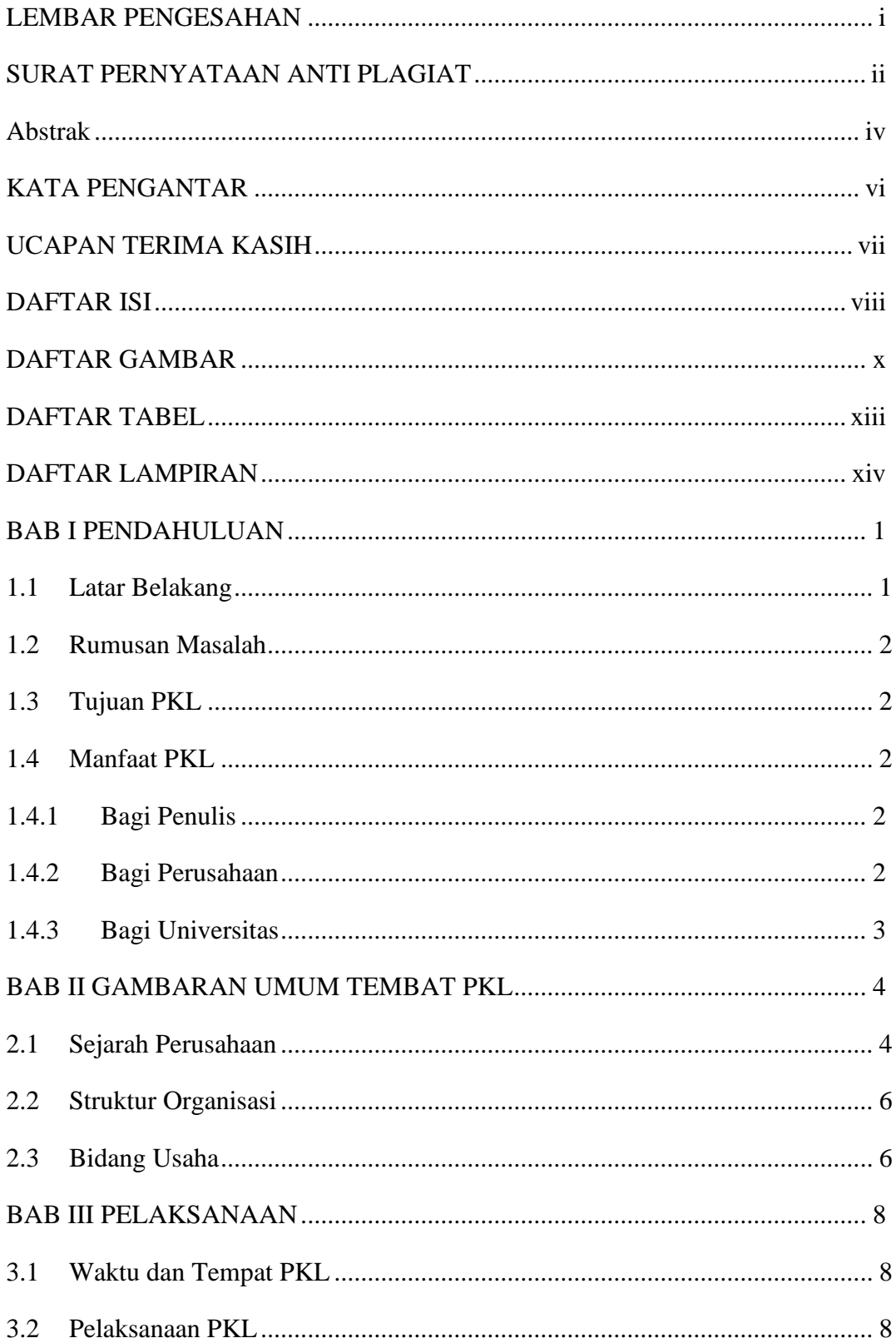

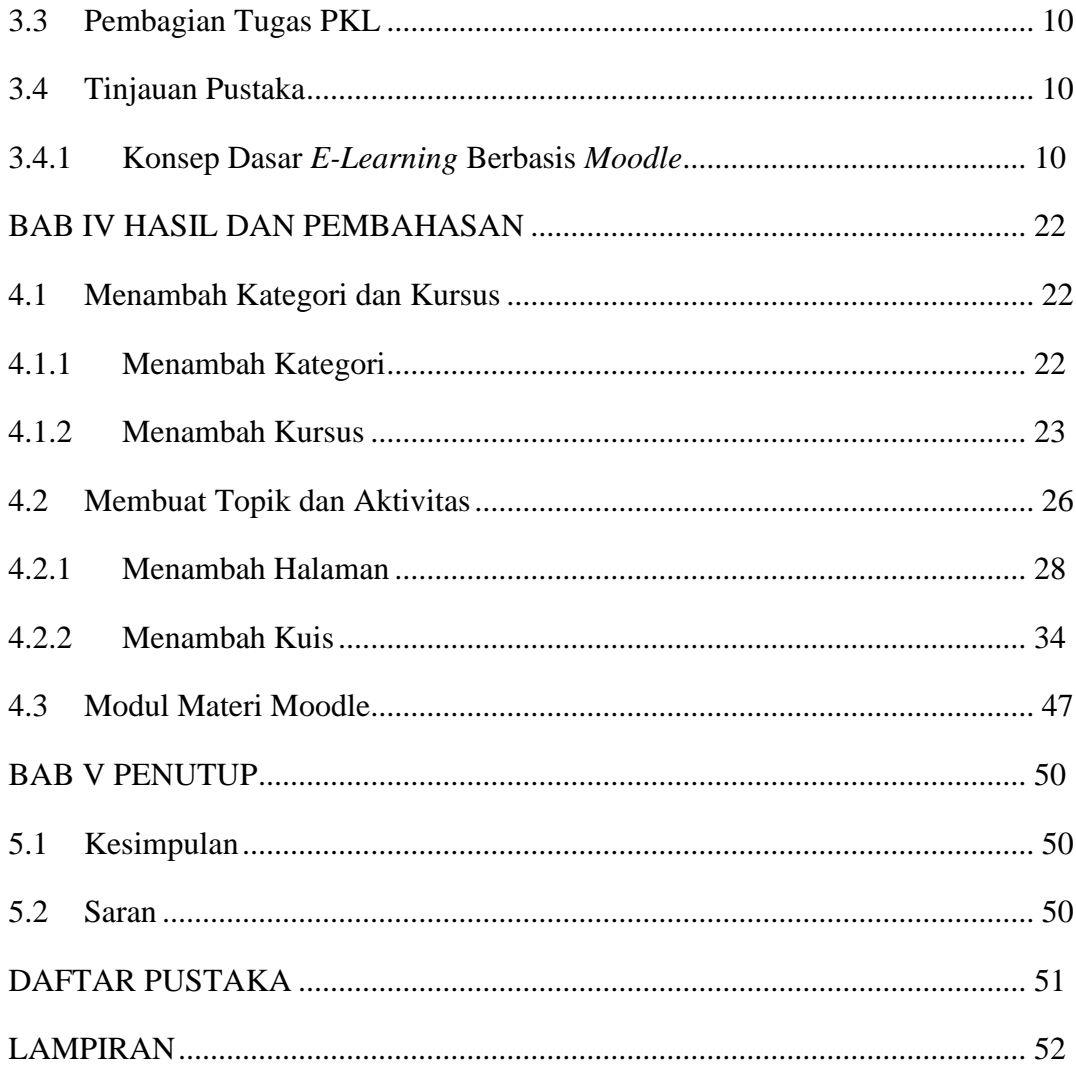

## **DAFTAR GAMBAR**

<span id="page-10-0"></span>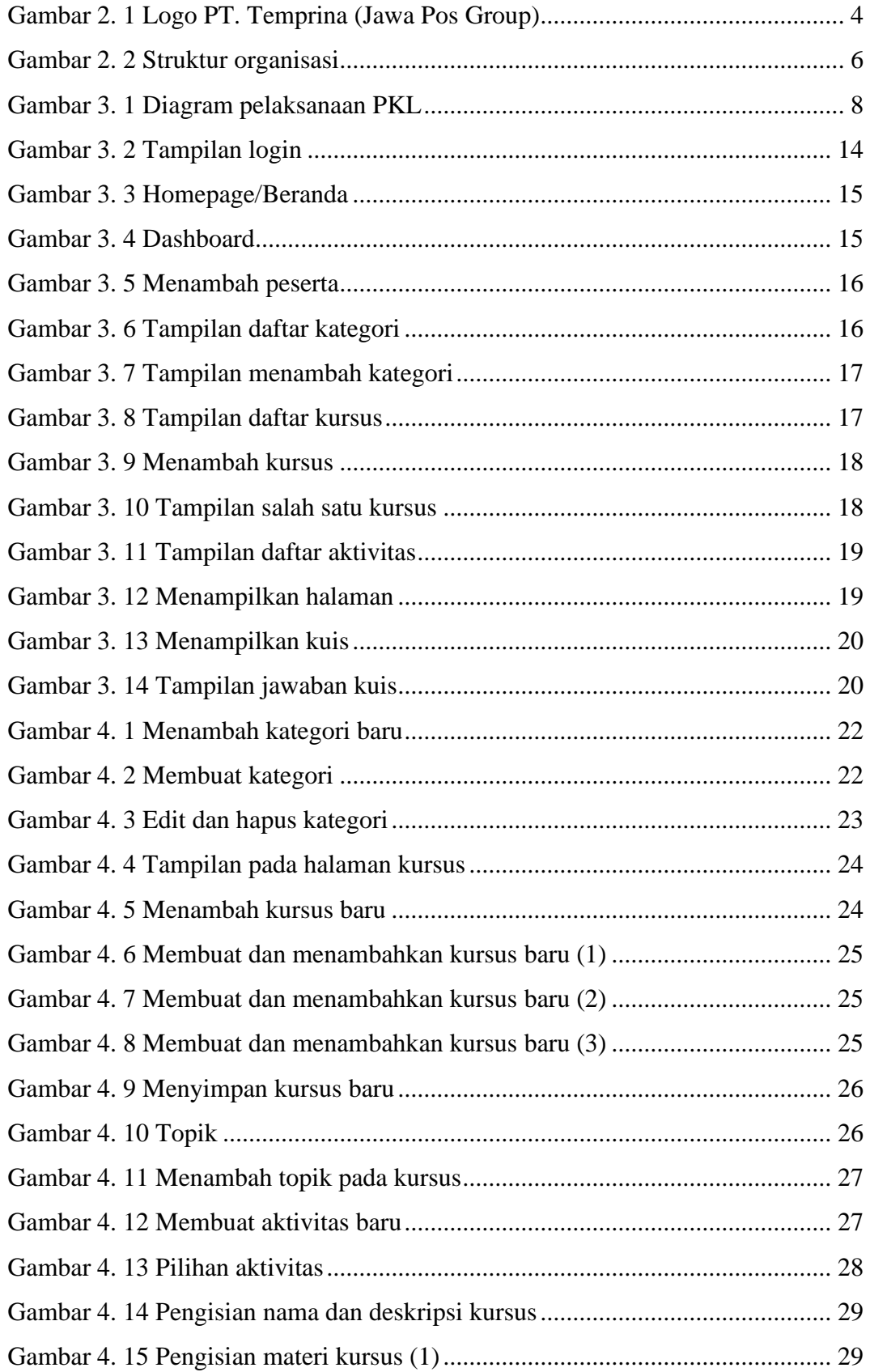

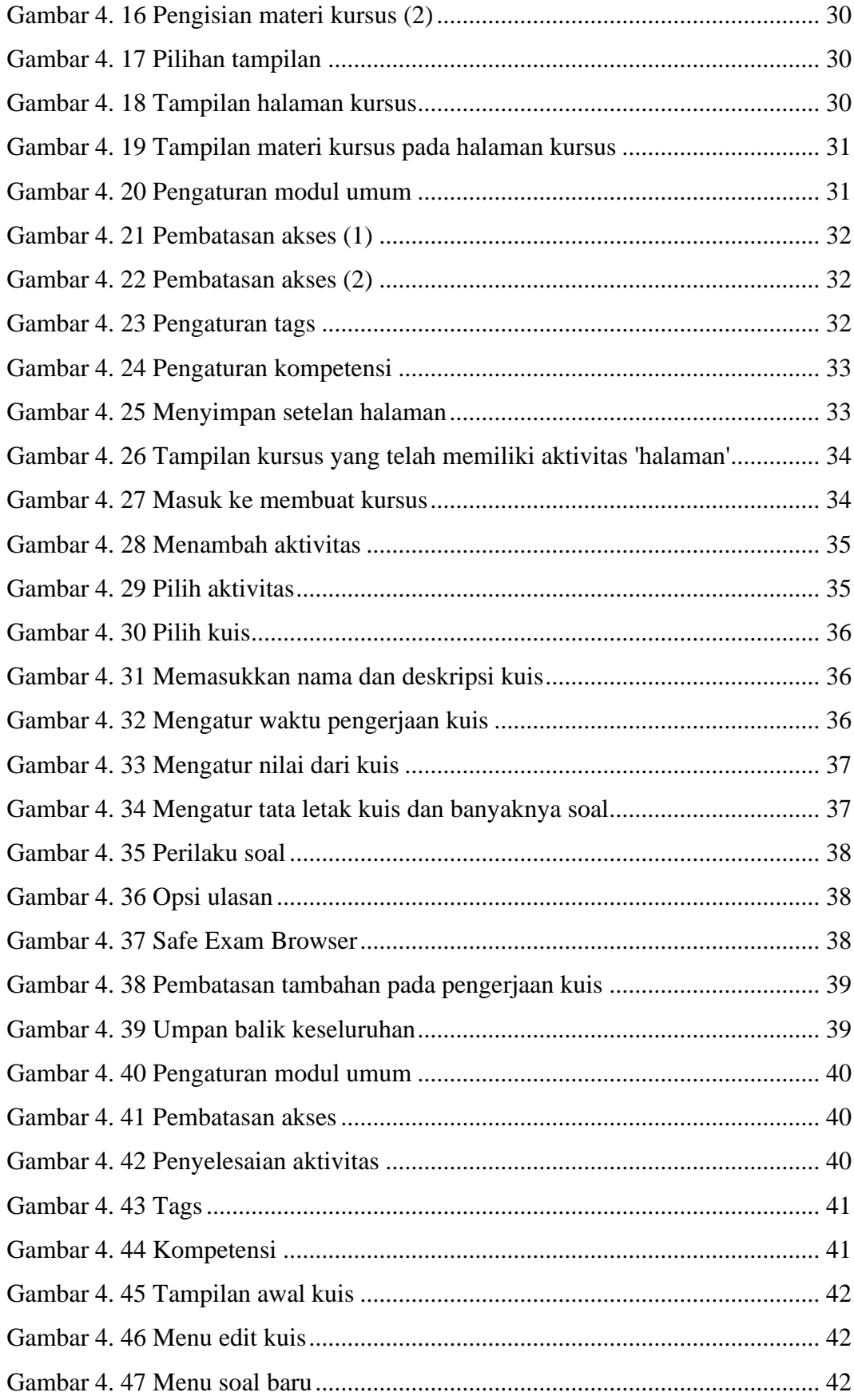

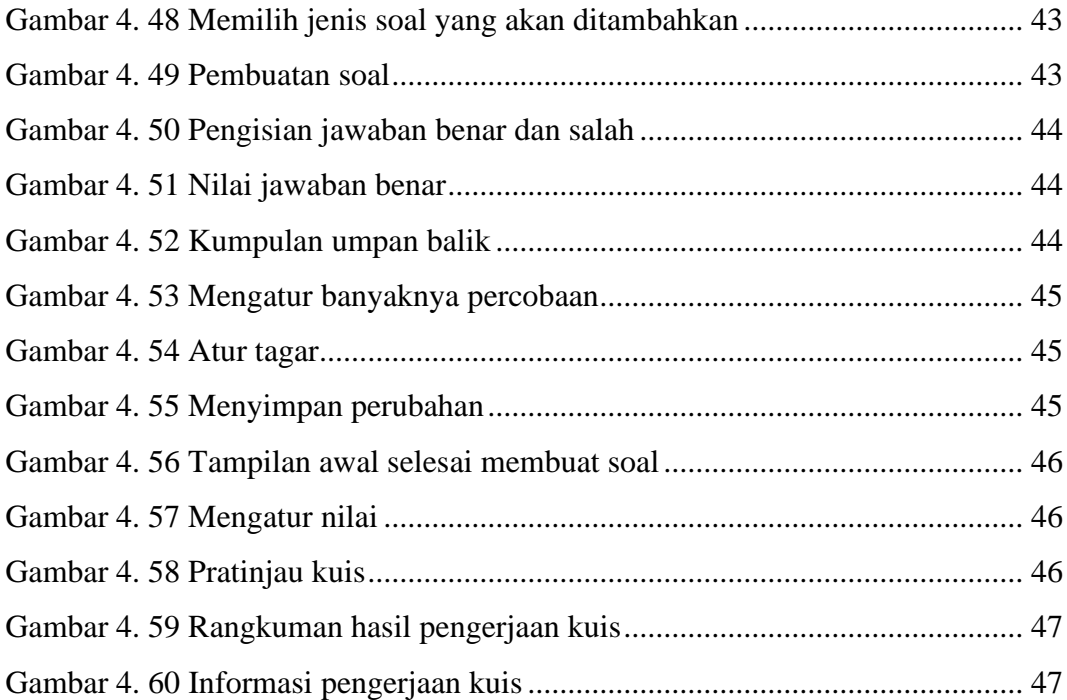

## **DAFTAR TABEL**

<span id="page-13-0"></span>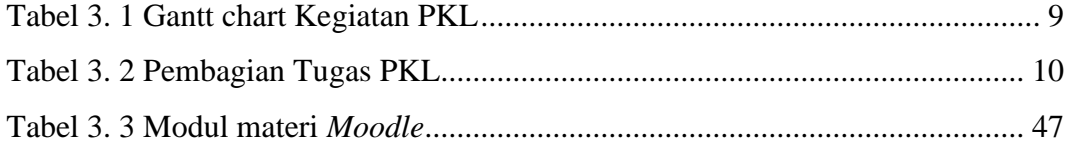

## **DAFTAR LAMPIRAN**

<span id="page-14-0"></span>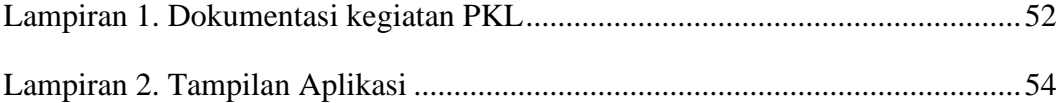